## éviter les SPAM Usmviroflay avec Orange

Pour supprimer les SPAM des messages GV avec Orange, il faut paramétrer le serveur de messagerie.

- 1. Ouvrir la page WEB de messagerie ([www.orange.fr\)](http://www.orange.fr/)
- 2. Se connecter avec son adresse Email/password
- 3. Ouvrir la page des paramètres tous les paramètres:

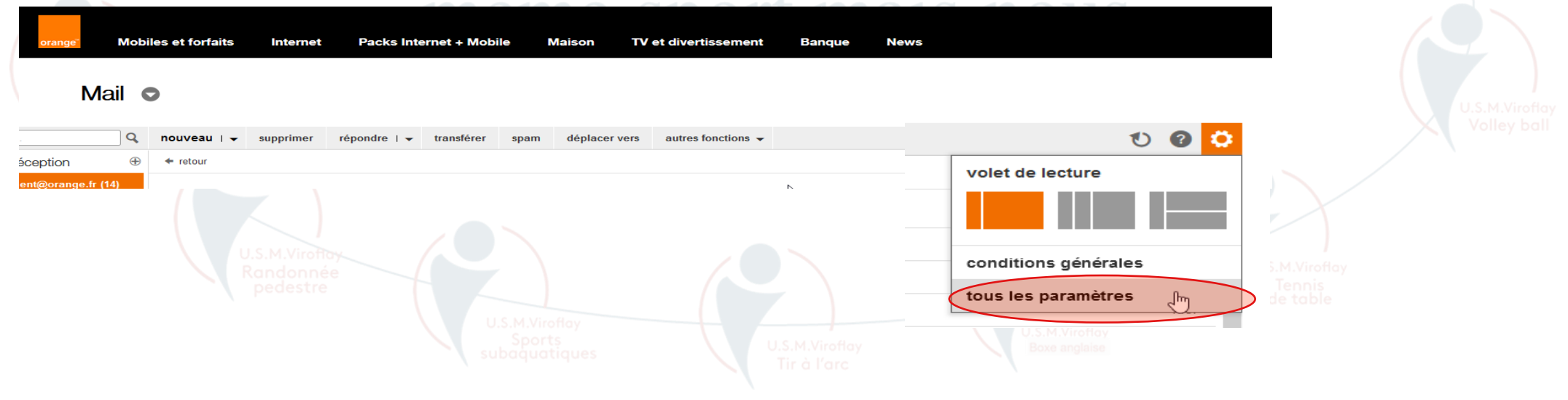

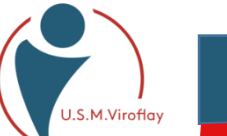

## éviter les SPAM Usmviroflay avec Orange

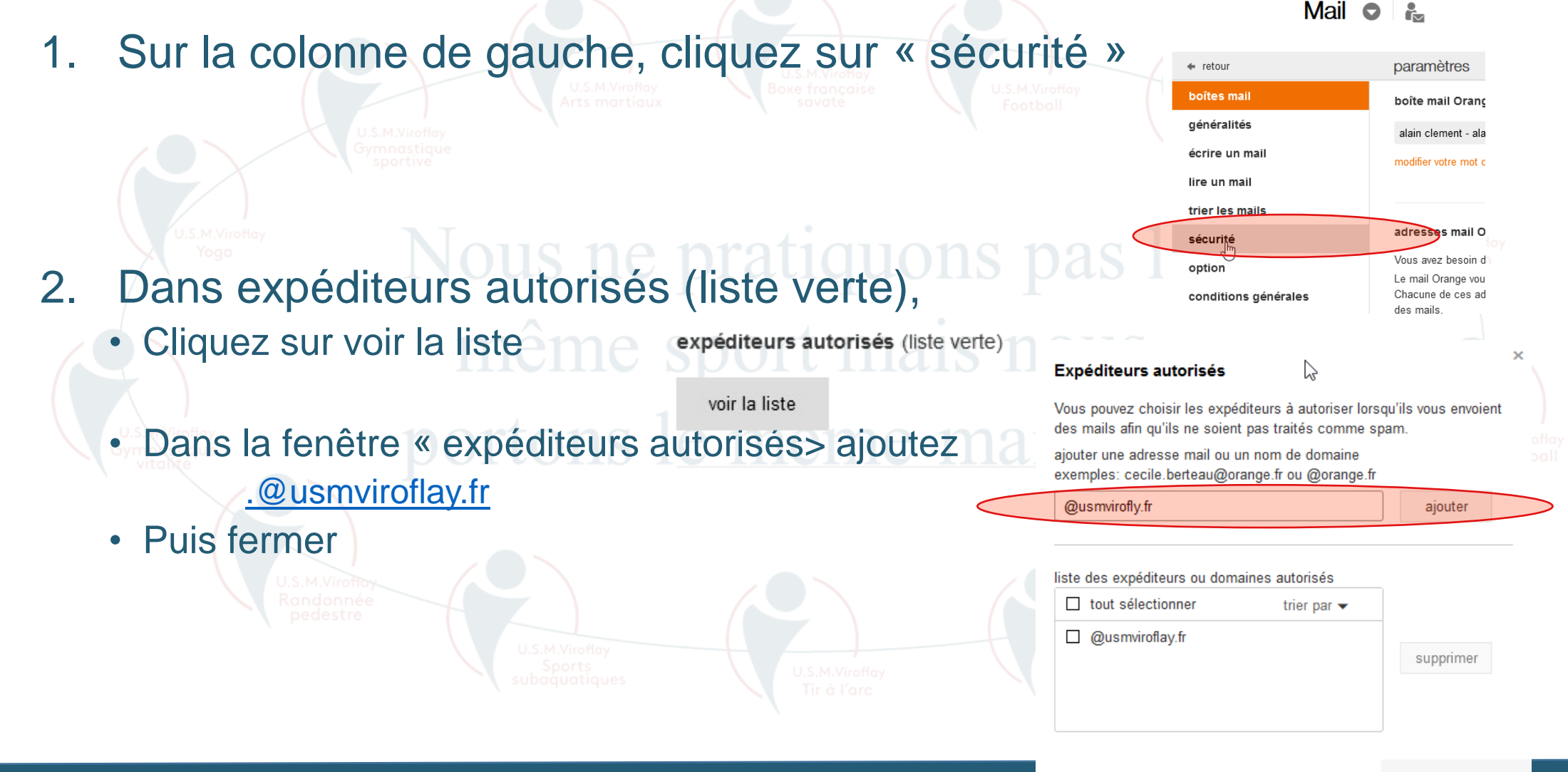

M.Viroflay